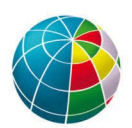

### DOMANDE PROVA ORALE CONCORSO **CODICE BANDO 4CTER-VS-07-2023 – PROFILO C**

#### **BUSTA N. 1**

- 1. Ci parli della sua esperienza lavorativa più attinente al profilo del bando.
- 2. Con quale comando linux da terminale si determina l'indirizzo (o gli indirizzi) IP (Internet Protocol) del computer e cosa è l'indirizzo IP?
- 3. Il linguaggio phyton è un linguaggio interpretato? Perché?

### **BUSTA N. 2**

- 1. Ci parli della sua esperienza lavorativa più attinente al profilo del bando.
- 2. Con quale comando linux da terminale si vedono i file all'interno della directory in cui siamo e i loro attributi (dire quali)? Nelle impostazioni di rete di un computer, dire a che cosa serve il gateway.
- 3. Il linguaggio phyton è un linguaggio Indentato? Se si, cosa significa?

### **BUSTA N. 3**

- 1. Ci parli della sua esperienza lavorativa più attinente al profilo del bando.
- 2. Con quale comando linux da terminale si cambia directory e con quale comdando si vede la dimensione di una directory comprensiva dei file in essa contenuti? Nelle impostazioni di rete di un computer, dire a cosa serve la subnet mask.
- 3. Nel linguaggio phyton con quale istruzione si crea un ciclo e con quale simbolo si inserisce un commento?

### **Busta N. 4**

- 1. Ci parli della sua esperienza lavorativa più attinente al profilo del bando.
- 2. Con quale comando linux da terminale si cambia un attributo ad un file? Nelle impostazioni di rete di un computer, dire a che cosa serve il DNS?
- 3. Cosa sono i moduli phyton?

### **BUSTA N. 5**

- 1. Ci parli della sua esperienza lavorativa più attinente al profilo del bando.
- 2. Con quale comando linux da terminale si stampa a video il PATH completo della directory in cui siamo? Nel test di raggiungibilità di un altro computer in rete si utilizzano i comandi ping e traceroute, dire la differenza tra i due.
- 3. Cosa sono le variabili locali e le variabili globali in Python?

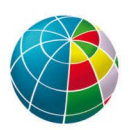

## **BUSTA N. 6**

- 1. Ci parli della sua esperienza lavorativa più attinente al profilo del bando.
- 2. Con quale comando linux da terminale si cambia il proprietario ad un file? Due computer collegati solo allo stesso switch (lo switch non ha altri colegamenti), con indirizzi IP (internet Protocol) consecutivi (differiscono di 1 nell'ultima cifra dell'indirizzo) ma con subnet diverse, possono comunicare tra loro con i protocolli internet standard? Perché?
- 3. Cosa sono le funzioni in Python?

### **BUSTA N. 7**

- 1. Ci parli della sua esperienza lavorativa più attinente al profilo del bando.
- 2. Con quale comando linux da terminale (descrivere la sintassi) da terminale ci si collega con il protocollo ssh su un'altro computer linux? Si può impostare lo stesso indirizzo IP (Internet Protocol) su due interfacce di rete dello stesso computer? Perché?
- 3. Come Leggi E Scrivi Dati da un File Binario in python?

### **BUSTA N. 8**

- 1. Ci parli della sua esperienza lavorativa più attinente al profilo del bando.
- 2. Con quale comando linux da terminale si visualizzano i processi che girano sul computer ordinandoli in base all'utilizzo di ciascun processo della CPU, in modo da indicare per primi i processi più intensivi? Con quale comando linux si può eseguire il test di raggiungibilità in rete di un altro computer nella stessa LAN?
- 3. Il linguaggio phyton è un linguaggio compilato? Perché?

### **BUSTA N. 9**

- 1. Ci parli della sua esperienza lavorativa più attinente al profilo del bando.
- 2. Con quale comando linux da terminale si rende eseguibile un file? Nella configurazione di rete di un computer, si possono impostare più DNS? Perché?
- 3. Con quale istruzione si apre in lettura un file in phyton?

### **BUSTA N. 10**

- 1. Ci parli della sua esperienza lavorativa più attinente al profilo del bando.
- 2. Con quale comando linux da terminale tolgo l'esguibilità ad un file? Nella configurazione di rete di un computer, si possono impostare più indirizzi IP ad una sola interfaccia di rete?
- 3. Con quale istruzione si apre in scrittura un file in phyton?

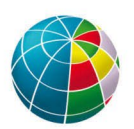

### **BUSTA N. 11**

- 1. Ci parli della sua esperienza lavorativa più attinente al profilo del bando.
- 2. Con quale comando linux da terminale tolgo il permesso di scrittura su un file? Nella configurazione di rete di un computer, nella interfaccia di rete si possono avere più subnet mask? Perché?
- 3. Nel linguaggio python, a cosa serve la funzione split()?

# **BUSTA N. 12**

- 1. Ci parli della sua esperienza lavorativa più attinente al profilo del bando.
- 2. Con quale comando linux da terminale posso copiare un file su un altro computer in rete via protocollo ssh? Descriverne la sintassi. Con quale comando linux da terminale eseguo un test sul funzionamento del DNS impostato su computer.
- 3. Il linguaggio python fa distinzione tra maiuscole e minuscole quando si tratta di identificatori?

### **BUSTA N. 13**

- 1. Ci parli della sua esperienza lavorativa più attinente al profilo del bando.
- 2. Con quale comando linux da terminale si cambia "gruppo" ad un file? Spiegare che cosa è il "gruppo" di un file. Con quale comando linux da terminale si stampano a video le rotte di rete impostate sul computer?
- 3. Differenze tra un ciclo while e un ciclo for in python.

### **BUSTA N. 14**

- 1. Ci parli della sua esperienza lavorativa più attinente al profilo del bando.
- 2. Nel sistema operativo linux, il comando da terminale "less" a cosa serve? Con quale comando linux da terminale si ottiene il tempo di latenza di rete tra il nostro computer e un altro computer in rete?
- 3. Come si cancella un file con il linguaggio python?